## SAP ABAP table CRMD AUI WI IDX {Index table for Work Item Search in Agent Inbox}

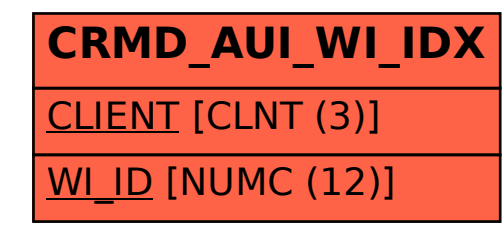